# Quantum Circuits Simulating a Quantum Computer

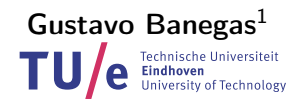

#### January 30, 2018

1 / 10

<sup>1</sup> Department of Mathematics and Computer Science Technische Universiteit Eindhoven gustavo@cryptme.in K ロ ▶ K 個 ▶ K 글 ▶ K 글 ▶ │ 글 │ ⊙ Q Q

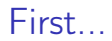

### First of all

KO K K @ K K B K K B K Y W K K K K K K K  $2/10$ 

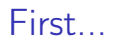

#### First of all

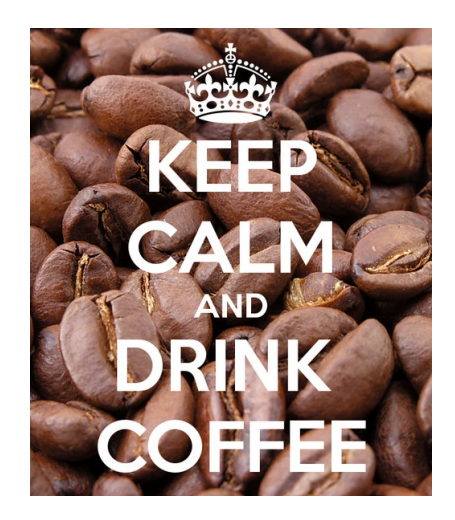

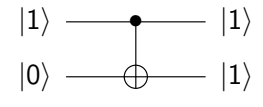

Figure: controlled-not gate.

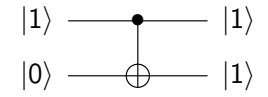

Figure: controlled-not gate.

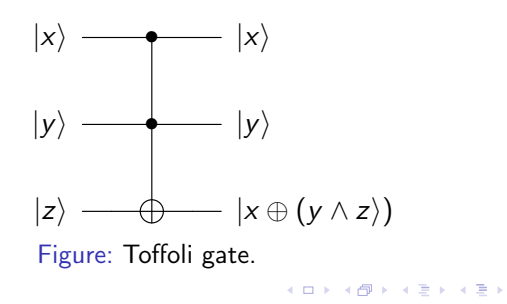

 $299$ 3 / 10

**E** 

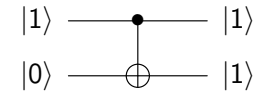

Figure: controlled-not gate.

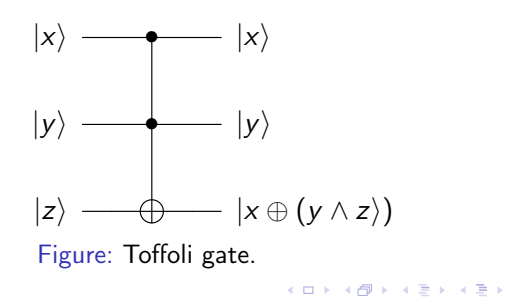

 $299$ 3 / 10

**E** 

#### Transcription to libquantum<sup>2</sup>

```
quantum_reg reg ;
int result ;
reg = quantum_new_query(1, 3);quantum_print_qureg ( reg );
quantum\_cnot(0,1, \text{~kreg});quantum_print_qureg ( reg );
quantum_toffoli (0,1,2, & reg);
quantum_print_qureg ( reg );
result = quantum_meanure(reg);
```

```
print(f("measured<sub>||</sub>%i!\\n", result);
```
<sup>2</sup>www.libquantum.de

### Hadamard Gate

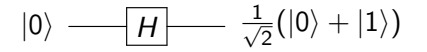

$$
\tfrac{1}{\sqrt{2}} \approx 0.70
$$

### Hadamard Gate

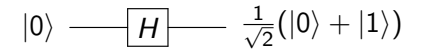

```
quantum_reg reg ;
int result ;
reg = quantum_new_query(S, 1);quantum_print_qureg ( reg );
quantum_hadamard (0, & reg);
quantum_print_qureg ( reg );
quantum_hadamard (0, & reg);
quantum_print_qureg ( reg );
result = quantum_meansure (reg);
```

```
print(f("measured<sub>||</sub>%i!\\n", result);
```
 $\frac{1}{\sqrt{2}}\approx 0.70$ 

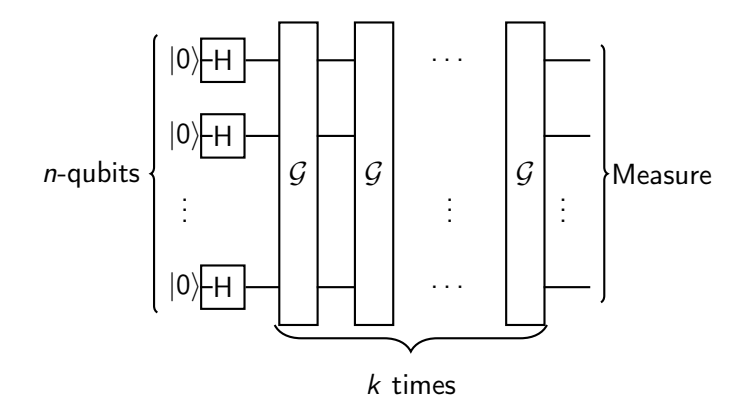

Figure: General view of Grover's algorithm

### Grover Algorithm

The algorithm works as follows:

- Initialized the qubits with 0, i.e.,  $|0^n\rangle$ ;
- $\triangleright$  Set the qubits in superposition applying Hadamard transformation;

7 / 10

イロト イ御 トイモト イモト 一重

- Runs k times  $\mathcal{G}$ :
- $\blacktriangleright$  Measures the final state:

Grover Algorithm What is in  $G$  and what is  $k$ ?

#### Grover Algorithm

What is in  $G$  and what is  $k$ ?

8 / 10

K ロ ▶ K 個 ▶ K 글 ▶ K 글 ▶ │ 글 │ ⊙ Q Q

- $\blacktriangleright$  OH<sup>n</sup>IH<sup>n</sup>;
- $\blacktriangleright k = \frac{\pi}{4}$  $\frac{\pi}{4}\sqrt(N).$

## Other "Simulations"

#### Alternatives to libquantum

 $\blacktriangleright$  https://www.quantiki.org/wiki/list-qc-simulators

9 / 10

K ロ ▶ K @ ▶ K 할 ▶ K 할 ▶ ① 할 → ① 익 (2)

### **Questions**

Thank you for your attention. Questions? gustavo@cryptme.in